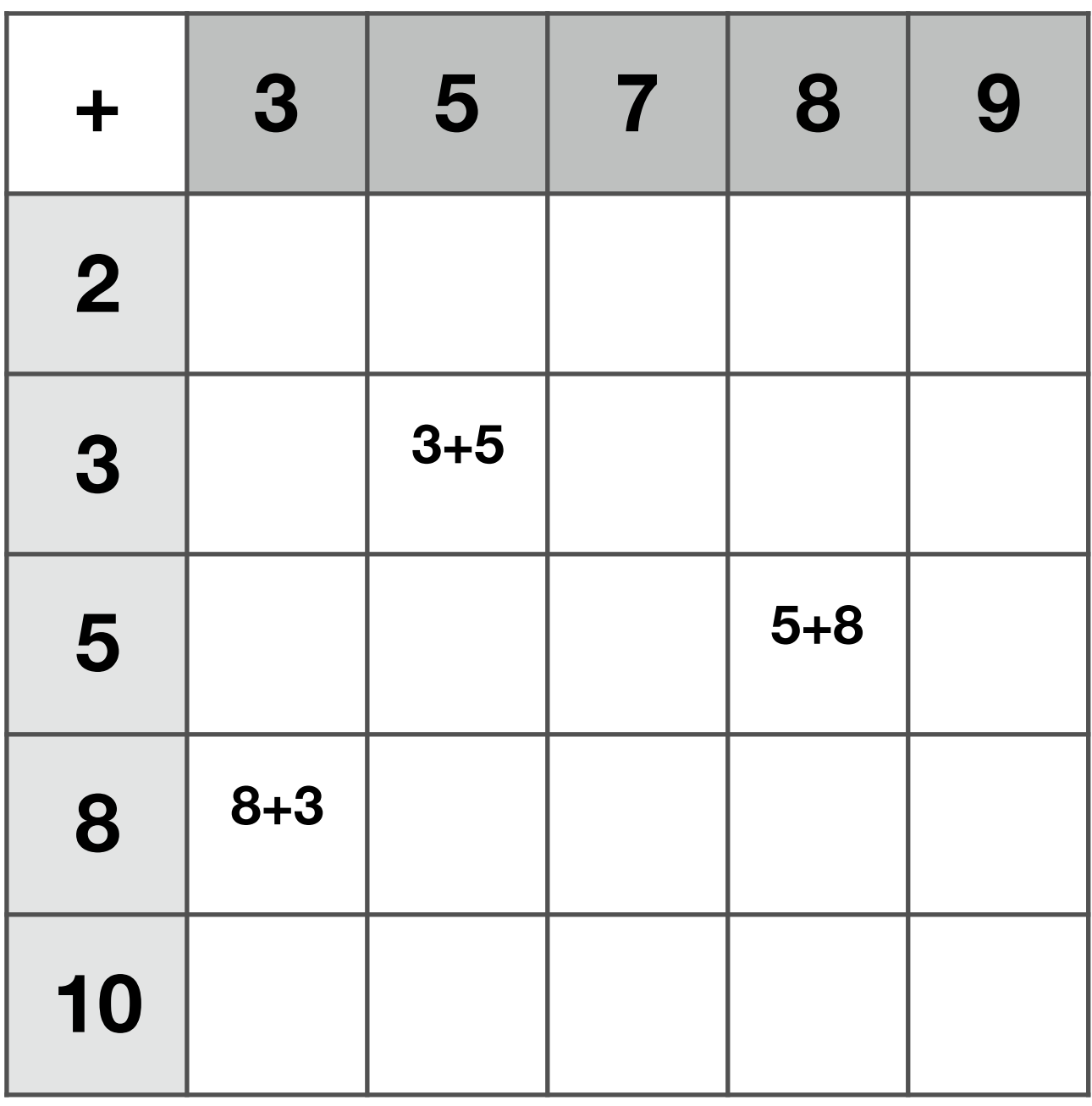

## Aufgabe:

Finde passende Plusaufgaben.

Fülle die leeren Felder aus.